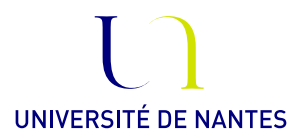

## Master Ingénierie mathématique, Univ. Nantes Option Mathématiques et applications, ECN

Statistique Inférentielle.

Anne Philippe Université de Nantes, LMJL

## Fiche 2. Modèle logistique et efficacité asymptotique

On considère un n-échantillon  $(X_1, \dots, X_n)$  d'une loi logisitique de paramètre  $\theta \in \mathbb{R}$ , de densité

$$
f(x) = \frac{e^{-(x-\theta)}}{\left(1 + e^{-(x-\theta)}\right)^2}, \quad x \in \mathbb{R}
$$

Exercice 1. Partie théorique :

- 1) Montrer que f est symétrique autour de  $\theta$ . En déduire l'espérance de  $X_1$ .
- 2) En déduire un estimateur de  $\theta$ .
- 3) En admettant que  $Var(X_1) = \pi^2/3$ , donner une approximation de la loi asymptotique de votre estimateur.
- 4) On admet que l'information de Fisher apportée par une observation vaut  $I(\theta) = 1/3$ . L'estimateur proposé précédemment est-il asymptotiquement efficace ?
- 5) Montrer que le maximum de vraisemblance existe. Peut-on en donner une formule explicite ? Quelle est approximativement sa loi asymptotique ?
- 6) Proposer un estimateur asymptotiquement efficace qui ne nécessite pas le calcul du maximum de vraisemblance.
- 7) Montrer que la médiane  $m(X_1)$  de  $X_1$  est égale à  $\theta$ ,

$$
m(X_1) = F_{\theta}^{-1}(1/2) = 1/2.
$$

## Exercice 2. Avec R

1) La médiane empirique  $\hat{m}_n$  (cf. cours sur les quantiles empiriques) est un estimateur de la médiane qui vérifie la propriété suivante

$$
\sqrt{n}(m_n - \theta) \xrightarrow{\mathcal{L}} \mathcal{N}(0, \frac{1}{4} \frac{1}{f(\theta)^2})
$$

Illustrer ce résultat par la simulation.

Indications :

- Simuler  $N = 500$  échantillons de taille  $n (= 50$  augmenter n pour visualiser la convergence) suivant la loi la loi logistique de paramètre  $\theta = 1$  (utiliser la fonction rlogis ). √
- Calculer sur chaque échantillon  $T_{n,i} =$  $\overline{n}(m_n - \theta)$ , pour  $i = 1, ..., N$ .
- comparer la densité de la loi limite avec une estimation de la densité calculée sur l'échantillon  $T_{n,1},...,T_{n,N}$

## Objectif :

On veut comparer les cinq estimateurs de  $\theta$  suivants :

- la moyenne empirique  $\overline{X}_n$ ,
- la médiane empirique  $m_n$ ,
- le maximum de vraisemblance  $\theta_n$ (indication : pour trouver le zéro d'une fonction, on pourra utiliser la fonction uniroot sous R , qui approche les zéros sur un intervalle que l'on fixe assez grand  $[-10,10]$ ,
- l'estimateur asymptotiquement optimal associé à la moyenne empirique

$$
\widetilde{\theta}^1_n = \bar{X}_n - \frac{h_n(\bar{X}_n)}{h'_n(\bar{X}_n)}
$$

— l'estimateur asymptotiquement optimal associé à la médiane

$$
\widetilde{\theta}_n^2 = m_n - \frac{h_n(m_n)}{h'_n(m_n)}
$$

où

$$
h_n(\theta) = \frac{1}{n} \sum_{i=1}^n \frac{\partial}{\partial \theta} \log(f_{\theta}(X_i))
$$

2) Pour chacun des 5 estimateurs, construire une fonction dont le paramètre d'entrée est X un vecteur de longueur  $n$  et le paramètre de sortie est le vecteur constitué des estimations de  $\theta$  calculées sur  $(X_1, ..., X_k)$  pour k variant de 10 à n par pas de  $d = 10$ . Indications : pour éviter des boucles !

```
est.1 = function(k, x){
calcul de l estimateur sur x[1:k]
}
```

```
est.V1 =function(x,d){
sapply(seq(d,n,d), est.1,x)
}
```
3) Simuler un échantillon de taille  $n = 300$ , calculer et représenter l'évolution des estimateurs en fonction du nombre d'observations pour k variant de d à n par pas de  $d = 10$ .

On veut maintenant comparer les variances des 5 estimateurs.

4) Reprendre la question précédente sur  $N = 200$  échantillons de taille  $n = 100$  (il faudra éventuellement augmenter n = 200 et N = 500 pour bien estimer les variances des lois limites. Si le temps de calcul est trop long augmenter le pas d'entre deux valeurs calculées ) .

Pour chaque estimateur, stocker les résultats dans une matrice à N colonnes. Soit  $\eta_k$ un des estimateurs calculé sur les k premières observations. Soit  $\eta_k(1), \ldots, \eta_k(N)$  les N estimations obtenues sur les N échantillons. On note  $\widehat{\text{Var}}(\eta_k)$  la variance empirique de  $\eta_k(1), \ldots, \eta_k(N).$ 

Remarque : c'est aussi la variance empirique de  $\eta_k(1) - \theta, \ldots, \eta_k(N) - \theta$ 

- 5) Pour chacun des estimateurs, calculer  $\widehat{\text{Var}}(\eta_k)$  pour k variant de 1 à n par pas de d.
- 6) Superposer les courbes  $(k, \widehat{\text{Var}}(\eta_k))$  des 5 estimateurs
- 7) Superposer les courbes  $(log(k), log(\widehat{Var}(\eta_k))$  des 5 estimateurs
- 8) Superposer les courbes  $(k, k * \widehat{\text{Var}}(\eta_k))$  des 5 estimateurs
- 9) Les résultats des simulations sont-ils en accord avec la théorie ?